## Nokia E72 Komunikator

## **POMEMBNO OPOZORILO!**

Storitev Komunikator je namenjena za uporabo v omrežjih WLAN, saj lahko, če je aparat povezan samo prek mobilnega omrežja, nastanejo neželeni stroški zaradi prenosa podatkov (še posebej v tujini).

Predhodno si za uporabo Komunikatorja na aparat naložite klienta. To uredite enostavno: pošljite SMS z vsebino **P KOMUNIKATOR** na **1919** in sledite navodilom.

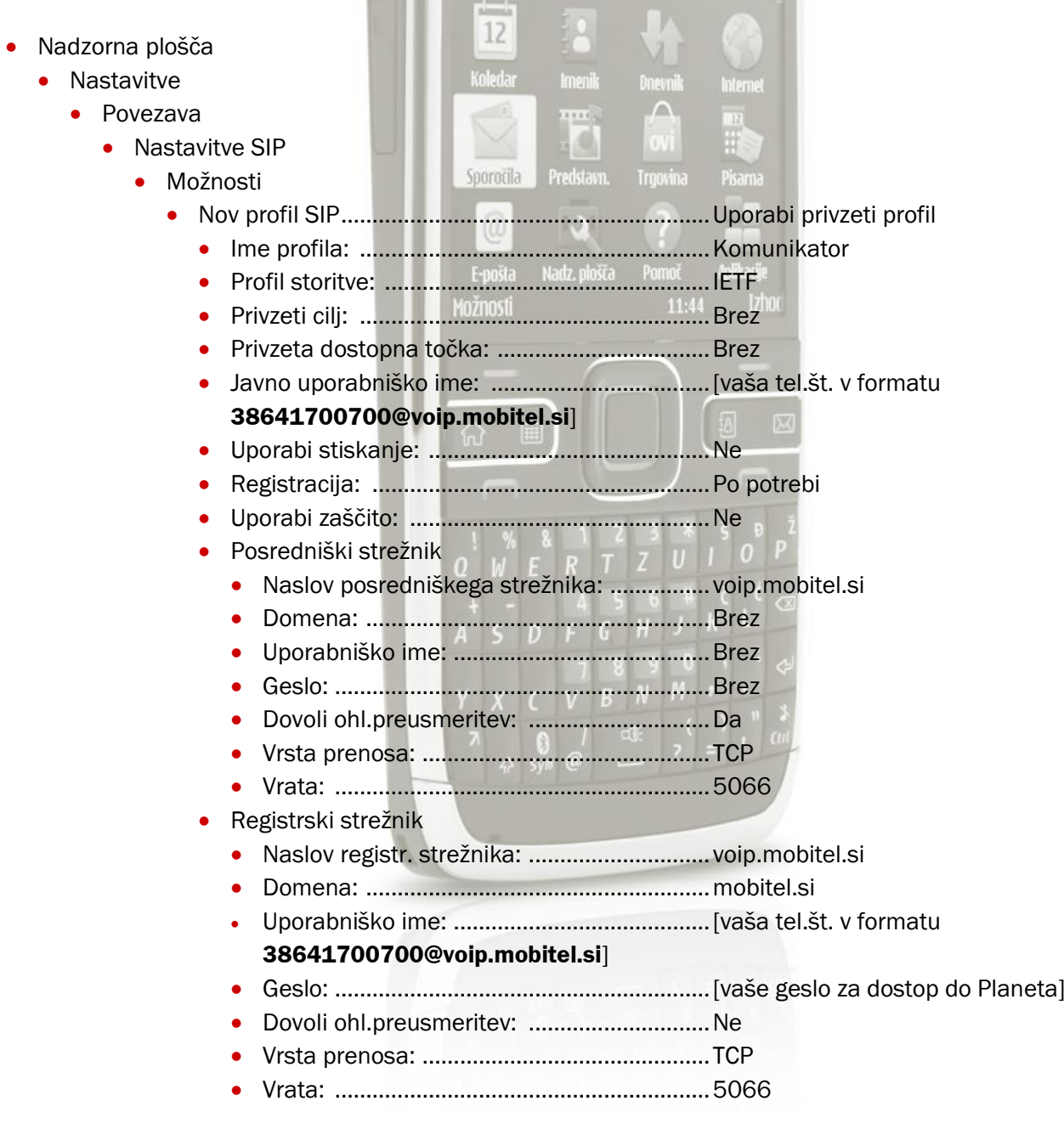

- Nadzorna plošča
	- Mrežne nastavitve
		- Advanced VoIP settings
			- Create new service
				- **Izberite profil Komunikator**

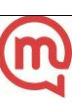